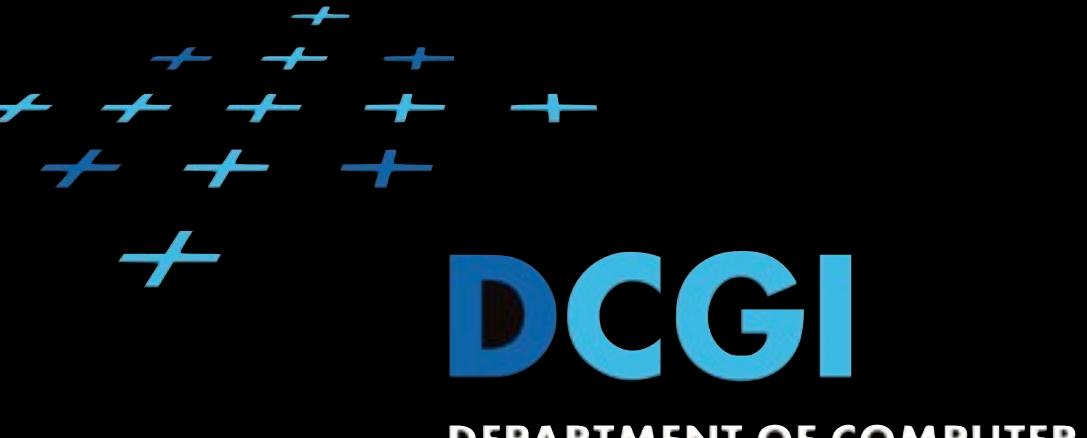

#### DEPARTMENT OF COMPUTER GRAPHICS AND INTERACTION

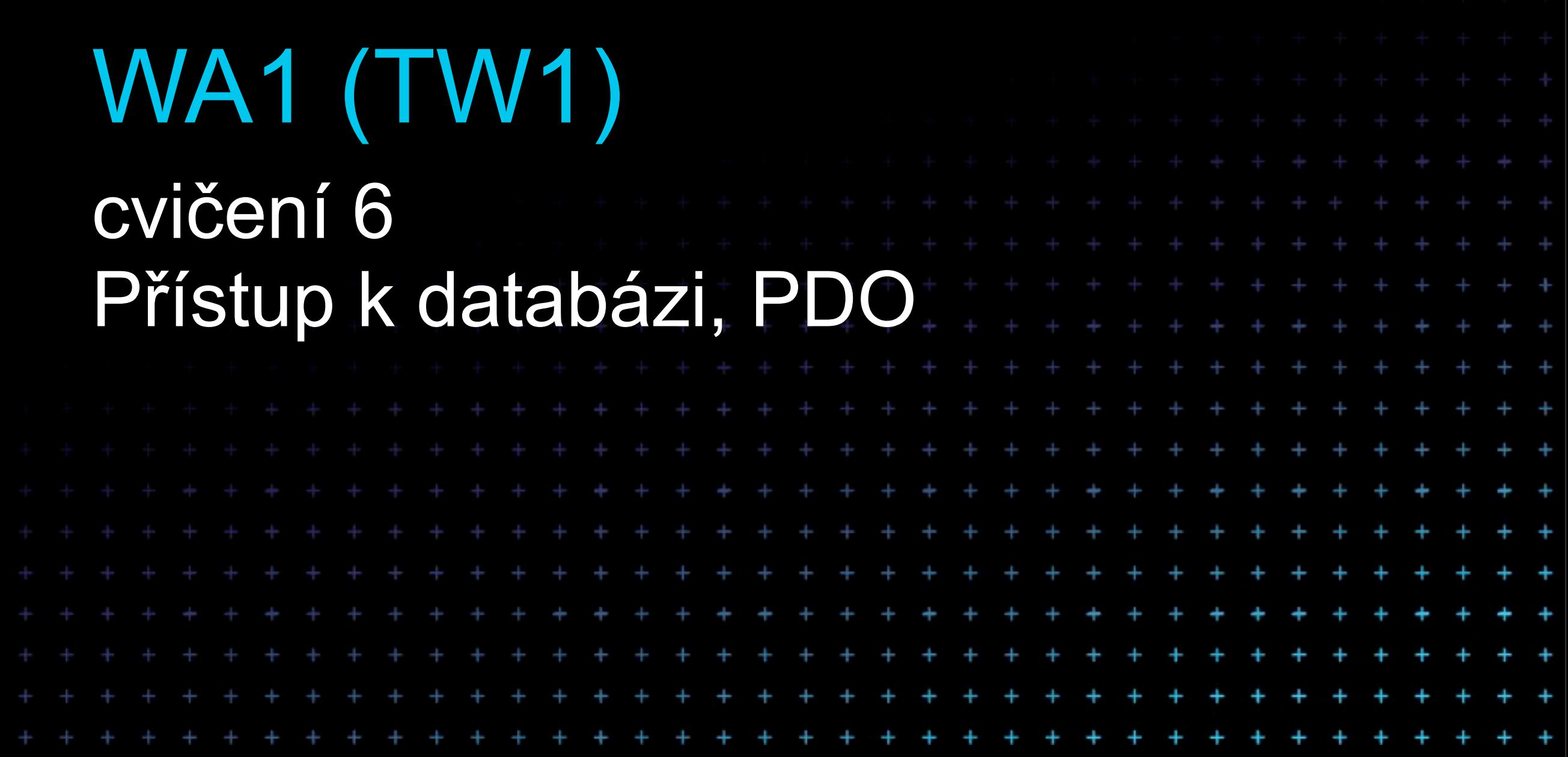

pátek, 5. listopadu 2010

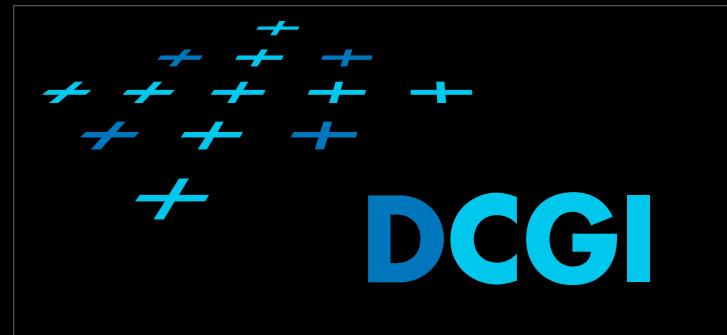

## Osnova cvičení

- 1. [Organizace, seznámení s prost](http://edux.feld.cvut.cz/courses/A7B39WA1/tutorials/01/start)ředím, HTTP, HTML
- 2. [CSS](http://edux.feld.cvut.cz/courses/A7B39WA1/tutorials/02/start)
- 3. [Skriptování na stran](http://edux.feld.cvut.cz/courses/A7B39WA1/tutorials/03/start)ě klienta
- 4. [Jazyk PHP](http://edux.feld.cvut.cz/courses/A7B39WA1/tutorials/04/start)
- 5. Obsluha fomulářů, udrž[ení stavu aplikace \(sezení\)](http://edux.feld.cvut.cz/courses/A7B39WA1/tutorials/05/start)
- **6. Př[ístup k databázi, PDO](http://edux.feld.cvut.cz/courses/A7B39WA1/tutorials/06/start)**
- 7. [OOP v PHP](http://edux.feld.cvut.cz/courses/A7B39WA1/tutorials/07/start)
- 8. [MVC, Smarty](http://edux.feld.cvut.cz/courses/A7B39WA1/tutorials/08/start)
- 9. [MVC pokra](http://edux.feld.cvut.cz/courses/A7B39WA1/tutorials/09/start)čování
- 10. [Ajax a PHP](http://edux.feld.cvut.cz/courses/A7B39WA1/tutorials/10/start)
- 11. [Autentizace a autorizace](http://edux.feld.cvut.cz/courses/A7B39WA1/tutorials/11/start)
- 12. [Pear a Zend](http://edux.feld.cvut.cz/courses/A7B39WA1/tutorials/12/start)
- 13. [Odevzdávání semestrálních úloh, zápo](http://edux.feld.cvut.cz/courses/A7B39WA1/tutorials/13/start)čet

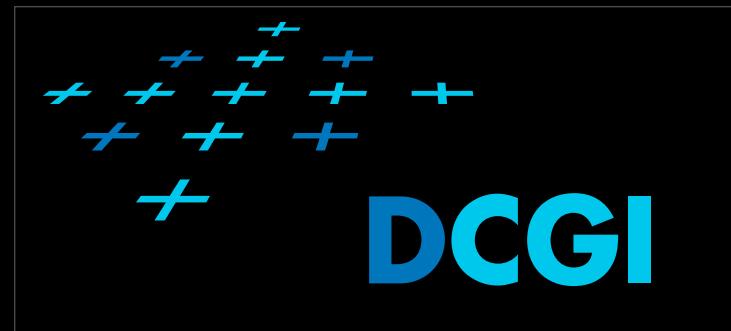

# Osnova přednášek

- **• Organizace, seznámení s prostředím, HTTP, HTML**
- **• [CSS](http://edux.feld.cvut.cz/courses/A7B39WA1/tutorials/02/start)**
- **• [Skriptování na stran](http://edux.feld.cvut.cz/courses/A7B39WA1/tutorials/03/start)ě klienta**
- **• [Jazyk PHP](http://edux.feld.cvut.cz/courses/A7B39WA1/tutorials/04/start)**
- **• Obsluha fomulářů, udrž[ení stavu aplikace \(sezení\)](http://edux.feld.cvut.cz/courses/A7B39WA1/tutorials/05/start)**
- **• Př[ístup k databázi, PDO](http://edux.feld.cvut.cz/courses/A7B39WA1/tutorials/06/start)**
- **• [OOP v PHP](http://edux.feld.cvut.cz/courses/A7B39WA1/tutorials/07/start)**
- [MVC, Smarty](http://edux.feld.cvut.cz/courses/A7B39WA1/tutorials/08/start)
- [MVC pokra](http://edux.feld.cvut.cz/courses/A7B39WA1/tutorials/09/start)čování
- [Ajax a PHP](http://edux.feld.cvut.cz/courses/A7B39WA1/tutorials/10/start)
- [Autentizace a autorizace](http://edux.feld.cvut.cz/courses/A7B39WA1/tutorials/11/start)
- [Pear a Zend](http://edux.feld.cvut.cz/courses/A7B39WA1/tutorials/12/start)

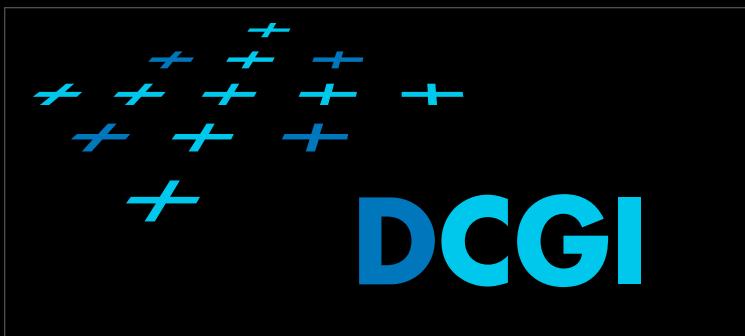

Užitečné odkazy

#### • <http://www.php.net/manual/en/>

• [http://dev.mysql.com/doc/refman/5.1/en/](http://www.php.net/manual/en/) [index.html](http://www.php.net/manual/en/)

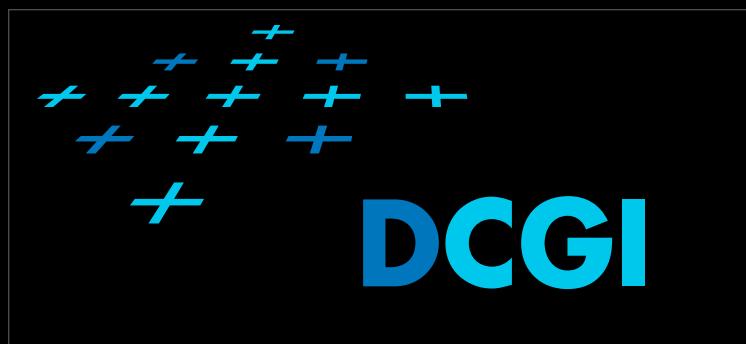

### Domácí úkol

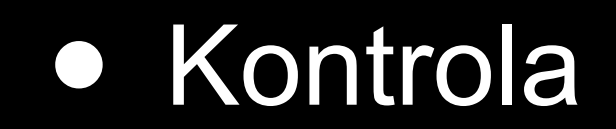

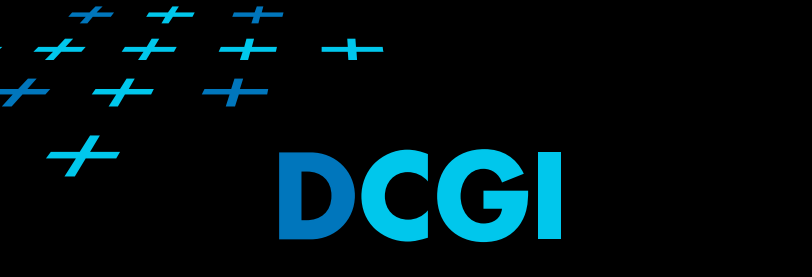

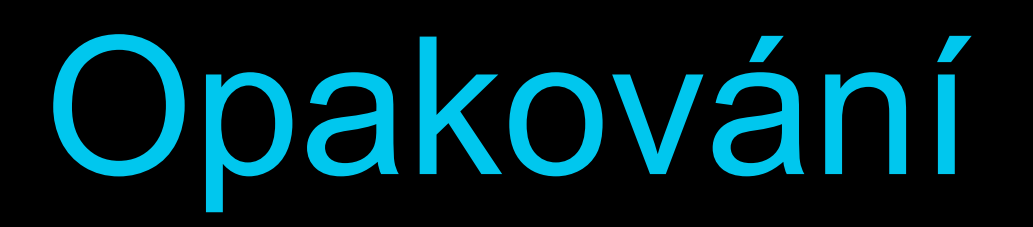

- 1. Co je to relace? Základní typy relací v relačních databázích.
- 2. První tři normální formy? Příklad.
- 3. Co znamená SQL a na co se dělí?
- 4. Co jsou to transakce? ACID
- 5. Co je to SQL injection?

# Normální formy

- nultá NF: alespoň jeden sloupec (atribut), který může obsahovat více druhů hodnot.
- první NF: pokud všechny sloupce (atributy) nelze dále dělit na části nesoucí nějakou informaci neboli prvky musí být atomické.
- druhá NF: obsahuje pouze atributy (sloupce), které jsou závislé na celém klíči.
- <sup>t</sup>řetí NF: neexistují žádné závislosti mezi neklíčovými atributy (sloupci).

# Normální formy nultá NF

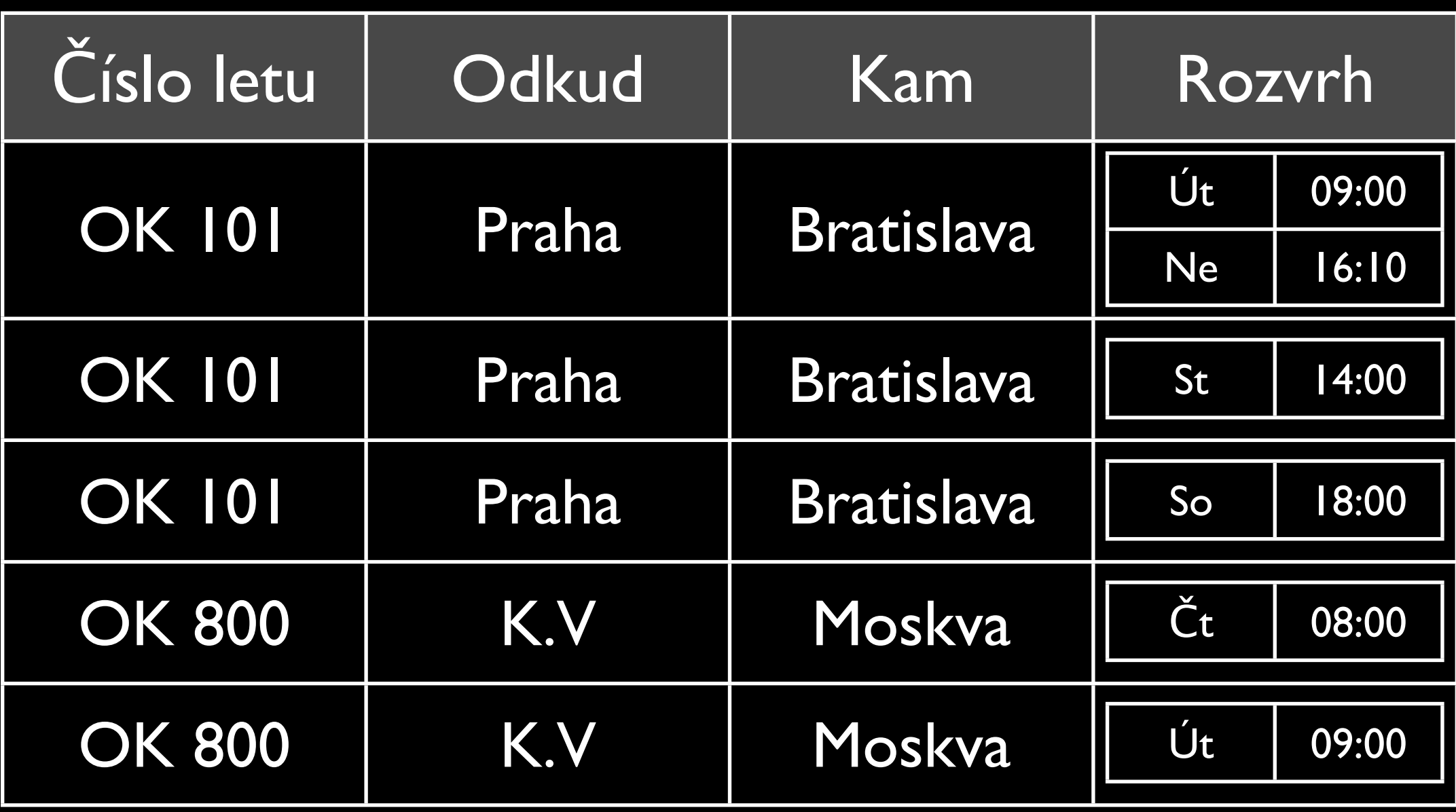

# Normální formy první NF

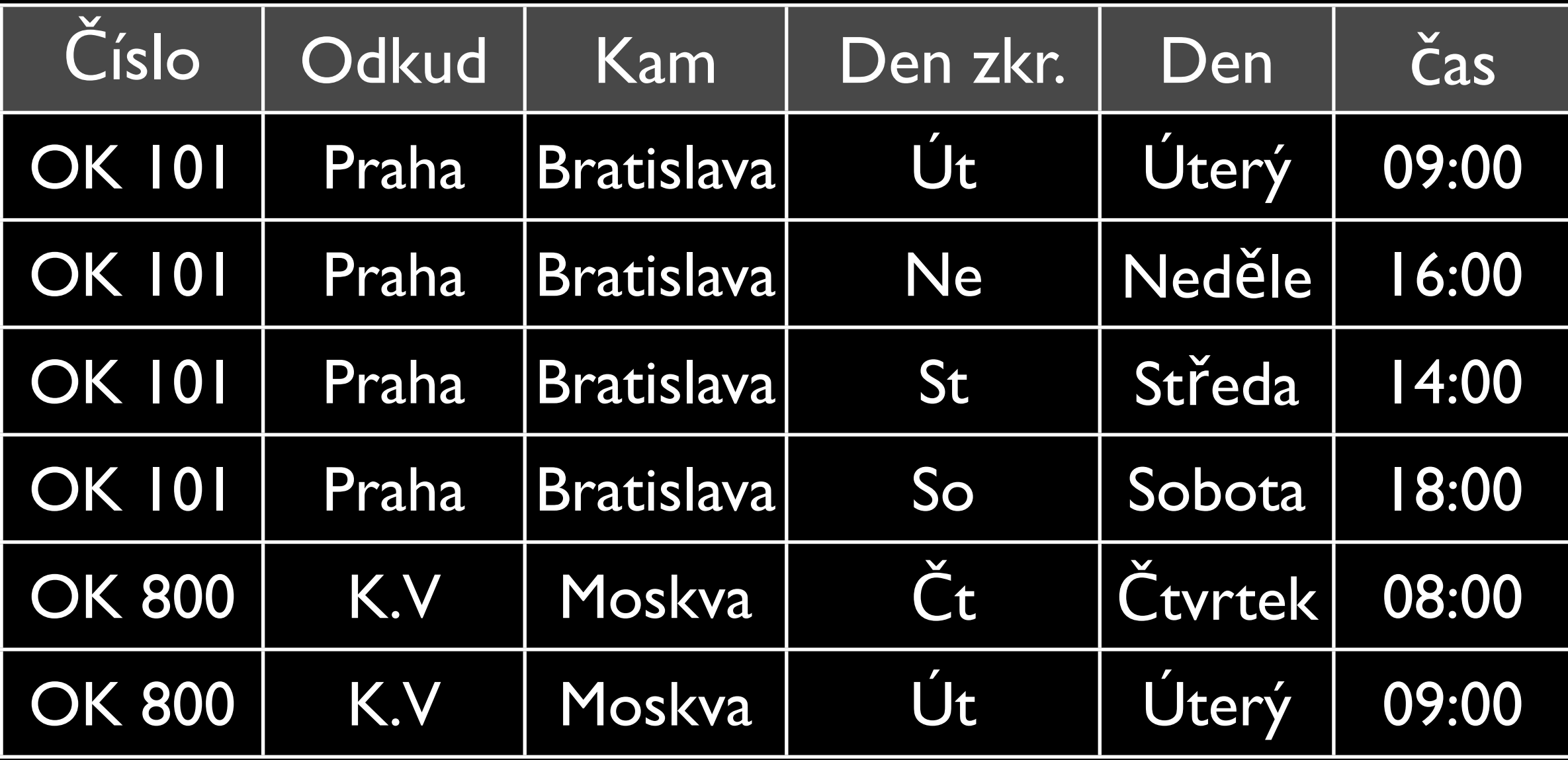

# Normální formy druhá NF

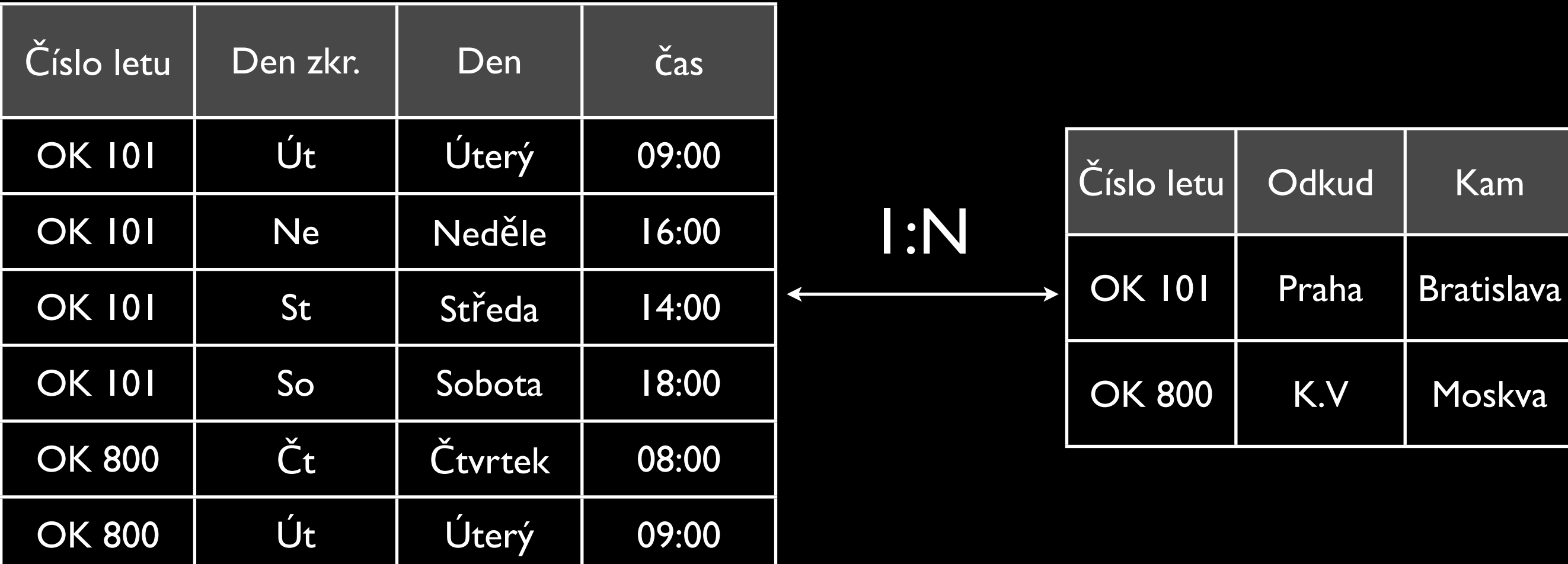

# Normální formy třetí NF

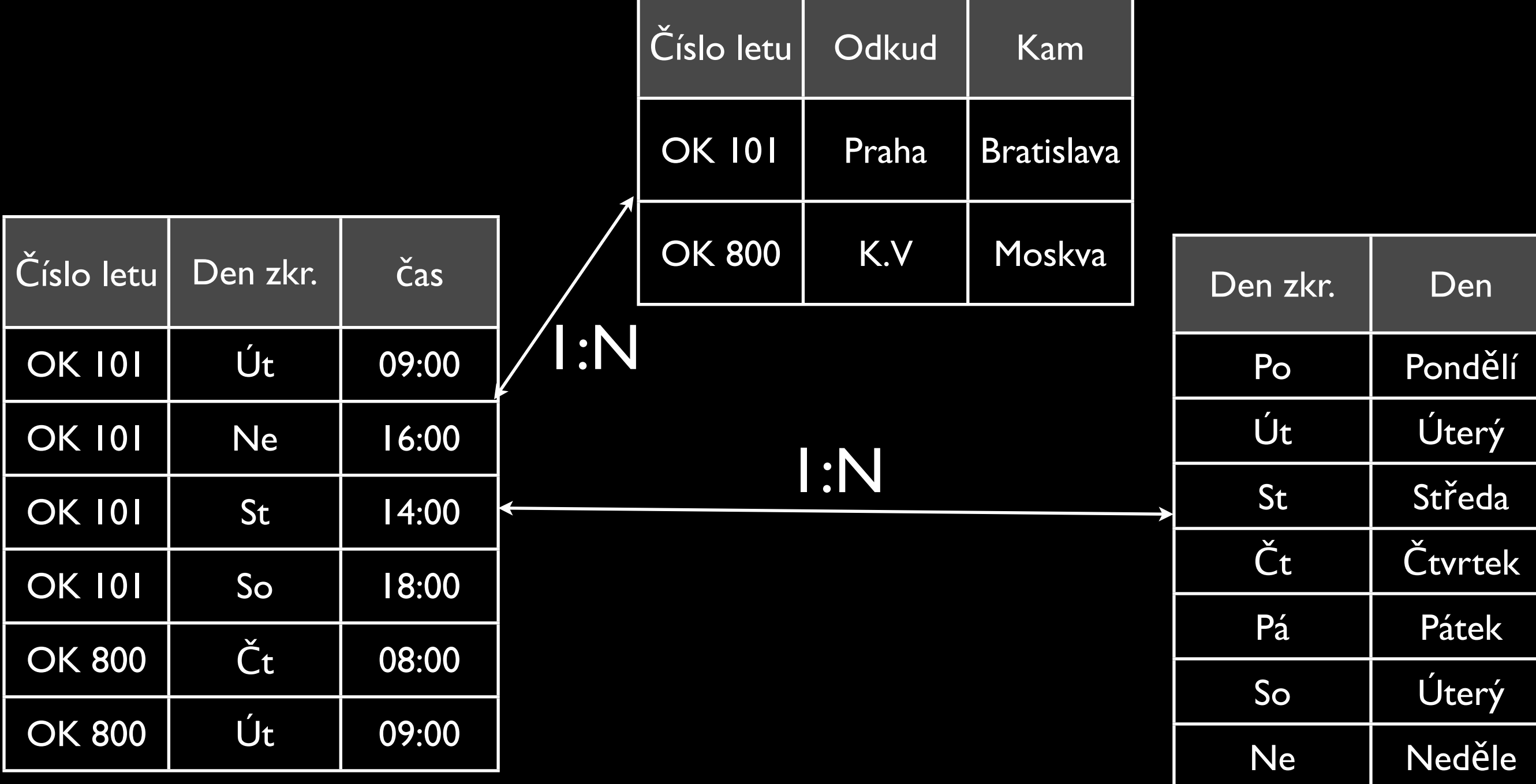

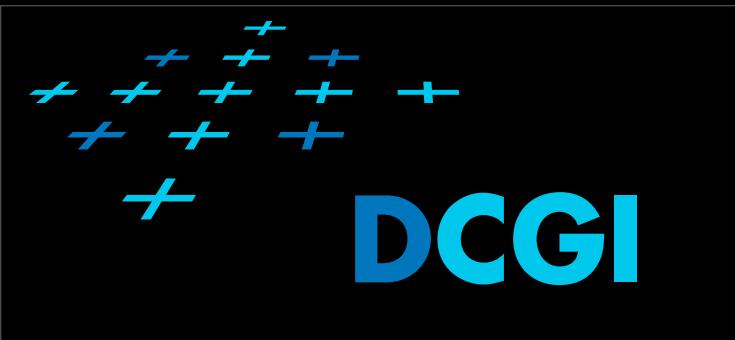

## Opakování 2

- Co je to PDO?
- Co jsou to návrhové vzory?
- Co je SINGLETON?
- Co je FACTORY?

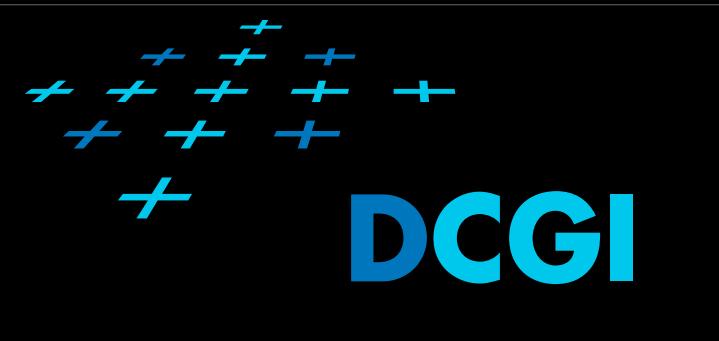

#### P

- PHP Data Objects
- Abstraktní přístup k DB
- Implementace pro nejběžnější DB
- Podpora transakcí
- Objektový přístup

# Návrhové vzory

- Obecně: znovupoužitelné obecné řešení pro nějaký často se vyskytující problém
- v kontextu OOP se myslí kniha Design Patterns: Elements of Reusable Object-Oriented Software
	- Gamma, Helm, Johnson, Vlissades (gang od four)

#### Design Patterns

**Elements of Reusable** Object-Oriented Software

Erich Gamma **Richard Helm** Ralph Johnson John Vlissides

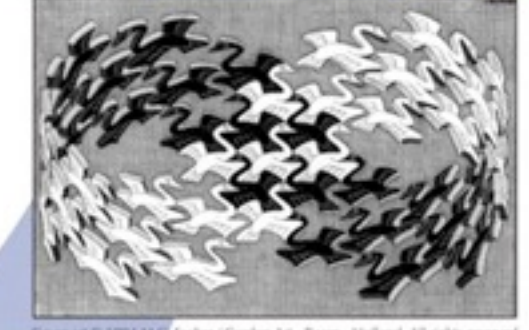

Foreword by Grady Booch

 $\mathbf{A}$ 

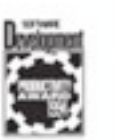

# Návrhový vzor Singleton

- V matematice "singleton" je množina, které má právě jeden prvek
- V OOP je o omezení tvoření instancí tak, ž<sup>e</sup> třídě odpovídá právě jeden objekt

```
public class Singleton {
      private static final Singleton INSTANCE = new Singleton();
     // Private constructor prevents instantiation from other classes
     private Singleton() {}
     public static Singleton getInstance() {
         return INSTANCE; 
     }
```
}

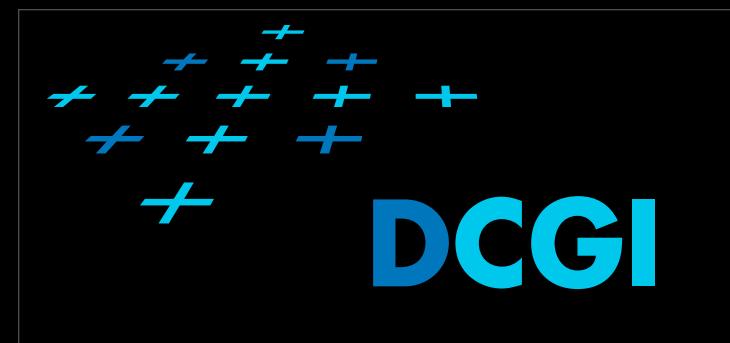

# Návrhový vzor Factory • Koncept továrny pro vytváření objekt<sup>ů</sup>

- 
- Když chceme získat instanci, ale nechceme řešit, jak se vytvoří

```
class Complex
```

```
\{ public static Complex fromCartesian(double real, double imag)
\overline{\mathcal{A}} return new Complex(real, imag);
 }
      public static Complex fromPolar(double modulus, double angle)
 {
          return new Complex(modulus * cos(angle), modulus * sin
(angle));
 }
      private Complex(double a, double b) {}
}
Complex c = Complex.fromPolar(1, pi);
```
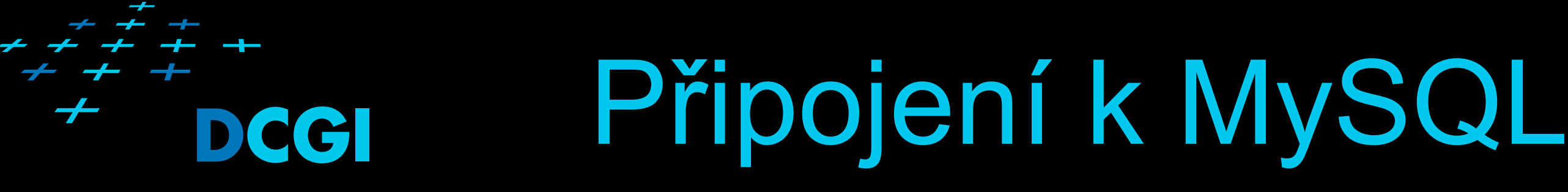

• viz: [http://webdev.felk.cvut.cz/userinfo/](http://webdev.felk.cvut.cz/userinfo/start#) [start#m](http://webdev.felk.cvut.cz/userinfo/start#)ysql

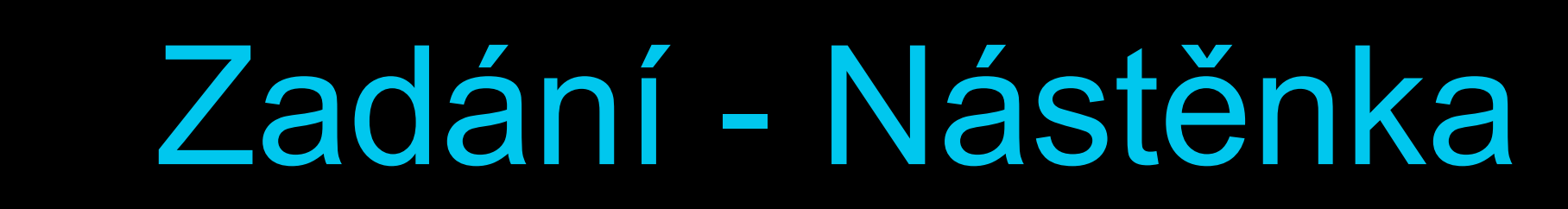

• implementujte nástěnku, které bude jako úložiště zpráv sloužit MySQL databáze

```
DROP TABLE IF EXISTS `x36tv1_record`;
CREATE TABLE IF NOT EXISTS `x36tv1_record` (
   `id` INT NOT NULL AUTO_INCREMENT ,
   `title` VARCHAR(100) NOT NULL ,
   `author` VARCHAR(100) NULL ,
   `date` DATETIME NOT NULL ,
   `text` TEXT NULL ,
   PRIMARY KEY (`id`) )
ENGINE = InnoDBDEFAULT CHARACTER SET = utf8
COLLATE = utf8 czech ci;
```
### Zadání - Nástěnka

#### • Každý příspěvek na nástěnku má

- titulek (povinný),
- jméno autora (nepovinné),
- datum vzniku (povinné),
- text (nepovinný).
- Implementujte nejprve pomocí rozšíření mysqli (nebo mysql) a následně pomocí PDO následující funkce, nezapomeňte ošetřit možné chyby.

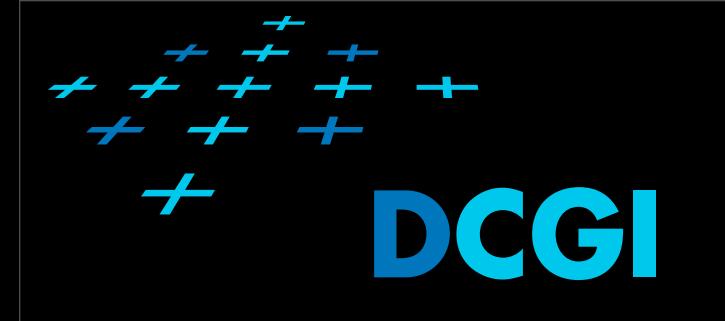

## Zadání - Nástěnka

- 1. spojení se s databázovým serverem, volba databáze
- 2. zobrazení seznamu záznamů, SELECT \* FROM `x36www\_record`
- 3. zobrazení seznamu záznamů se stejným titulkem, SELECT \* FROM `x36www\_record` WHERE `title` = 'titulek'
- 4. přidání příspěvku pomocí formuláře. INSERT INTO `x36www\_record` VALUES(0, 'titulek', 'autor', casova\_znamka, 'text')
- 5. odpojení se od databázového serveru
- 6. Ošetřete situace, kde by mohlo docházet k útoku SQL injection.

## Samostudium

- 1. Pro každé rozšíření zapouzdřete funkce pro navázání a ukončení spojení do třídy.
- 2. Spojení s databází bude možné navázat jen jedenkrát (návrhový vzor singleton).
- 3. Nemožnost navázání spojení indikujte vyhozením vlastní výjimky DatabaseMysqlException, která bude obsahovat chybovou zprávu a chybový kód vrácený databázovým strojem.

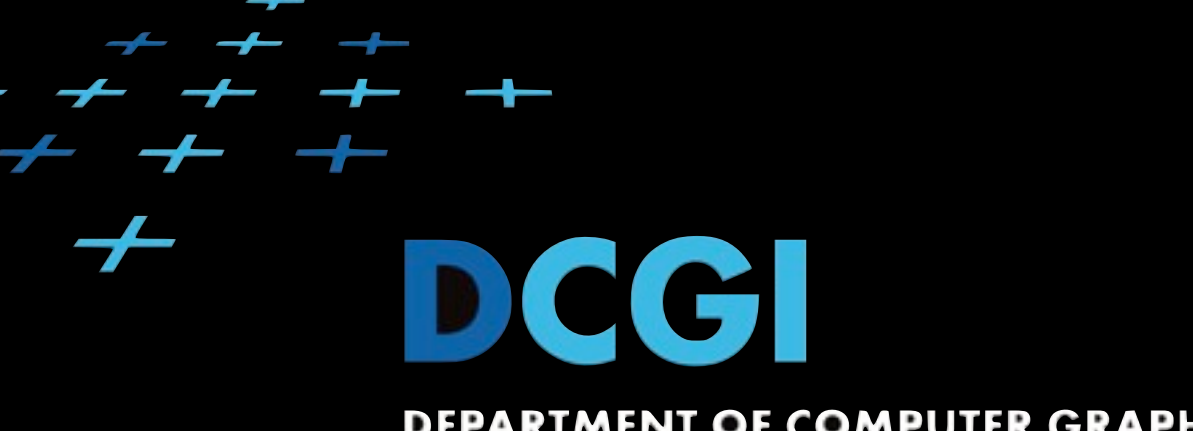

#### DEPARTMENT OF COMPUTER GRAPHICS AND INTERACTION

#### Q&A [macikmir@fel.cvut.cz](mailto:macikmir@fel.cvut.cz)

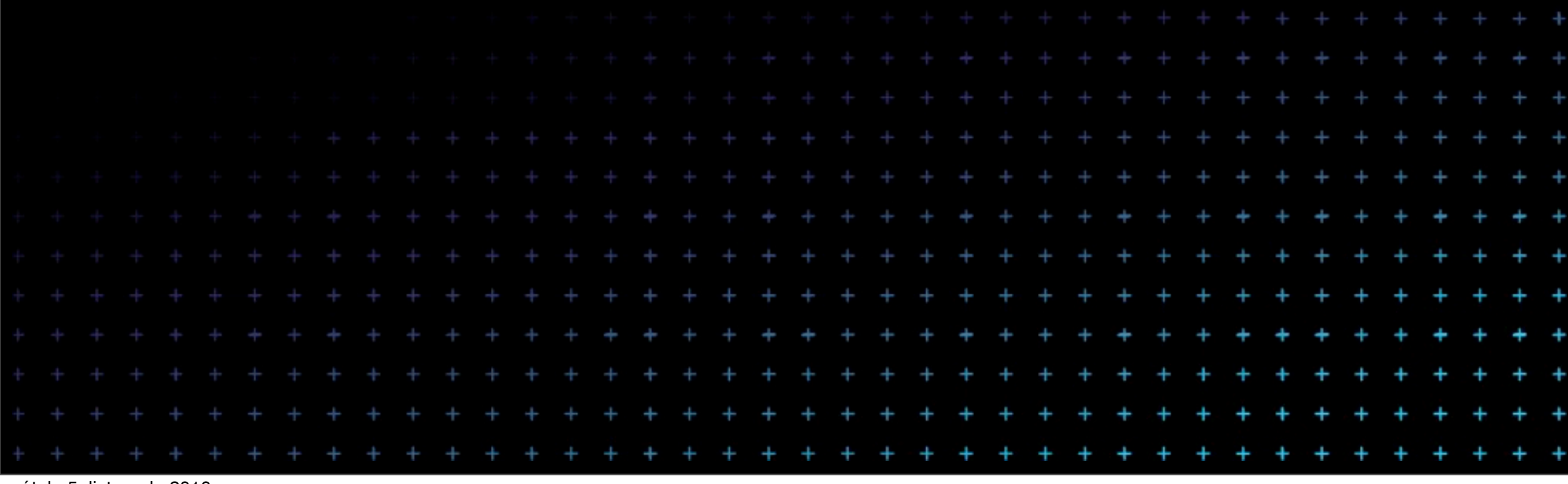

pátek, 5. listopadu 2010